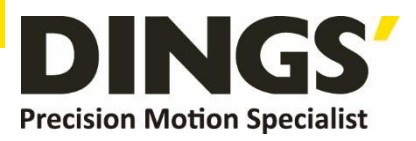

# **Technical Manual VER 1.0**

# **DS-OLBS4-FRS4**

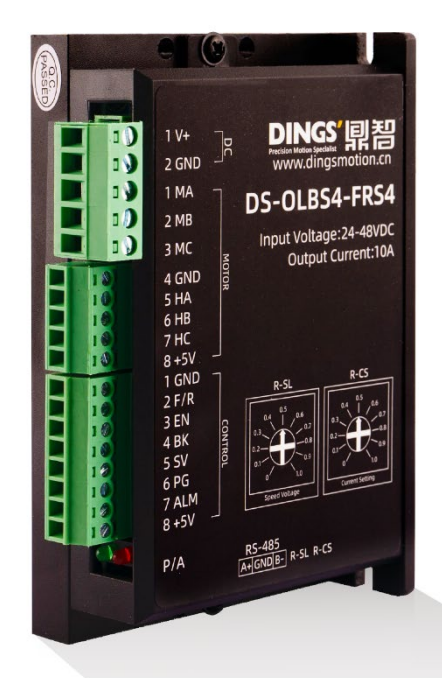

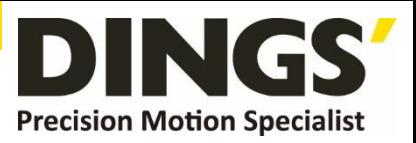

# **Table of Contents**

C Click to return to table of contents

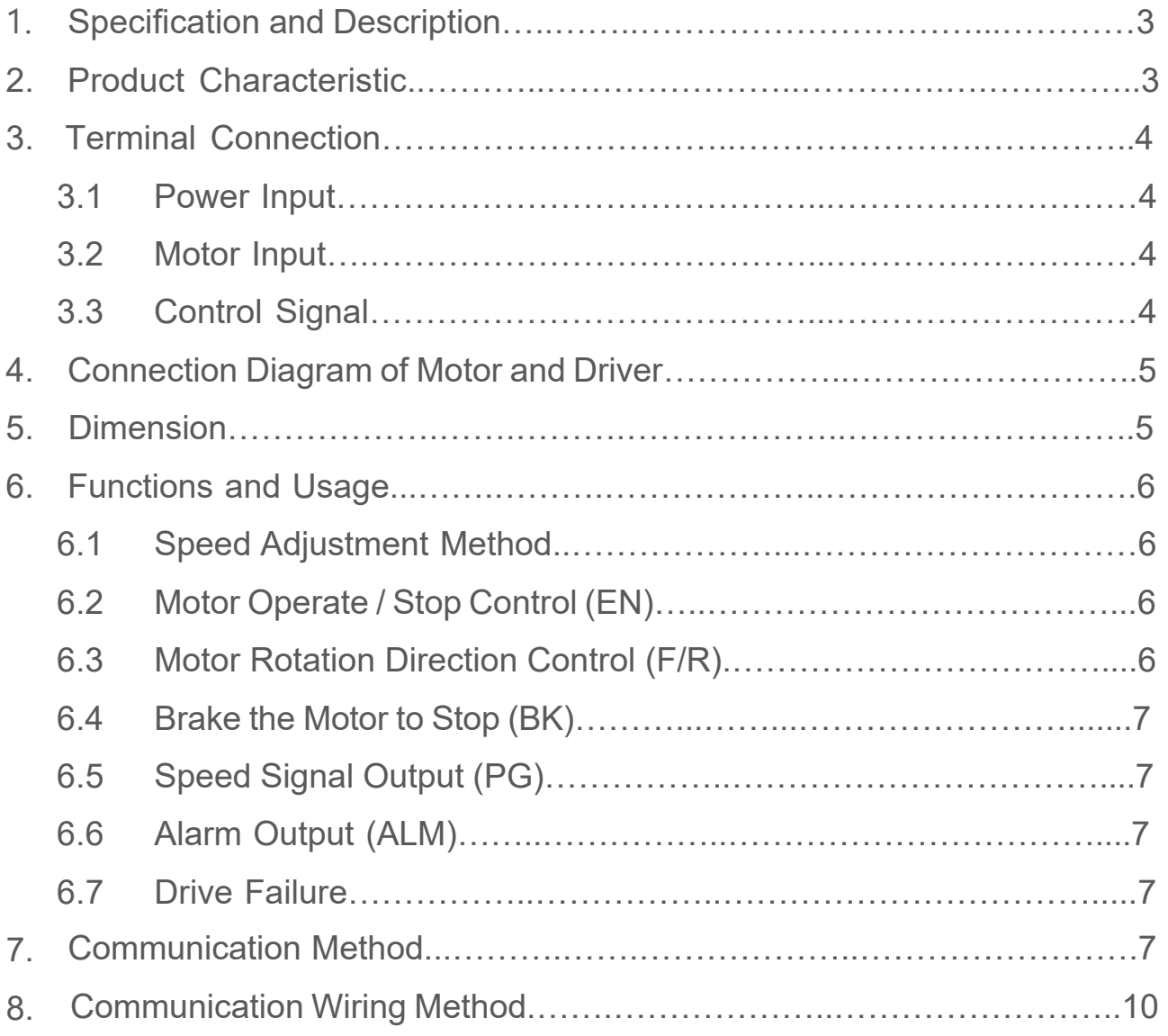

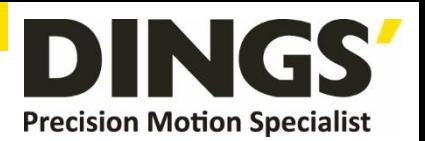

<span id="page-2-0"></span>This closed-loop speed controller is designed with the latest type IGBT and MOS power devices. It takes advantage of DC brushless motor's Hall signal to double frequency for closed-loop speed control. PID control links with the speed controller. The control system is stable and reliable, especially at low speed, it always can reach the maximum torque, The speed control range is from 150 to 20000rpm.

# **1. Specification and Description**

- PID speed, current double loop regulator
- With the best-price performance ratio
- 20KHZ chopper frequency
- **Electrical stop to ensure the quick action**
- Over load radio larger than 2, the torque can always reach the maximum at low speed.
- Fault alarm function with Over voltage, Under voltage, Over current, Over temperature, and Hall signal illegal.

# **2. Product Characteristic**

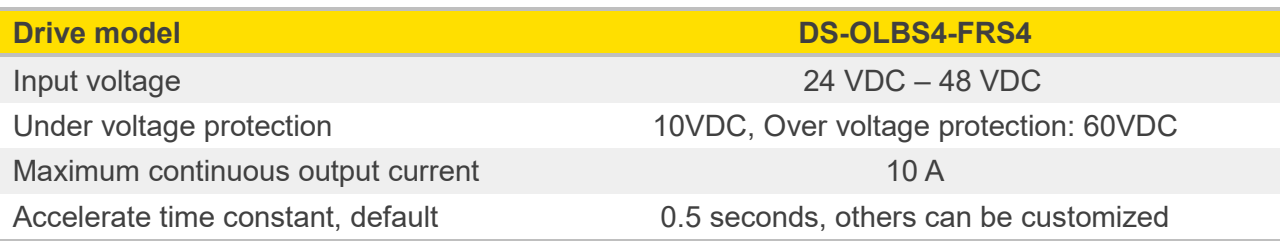

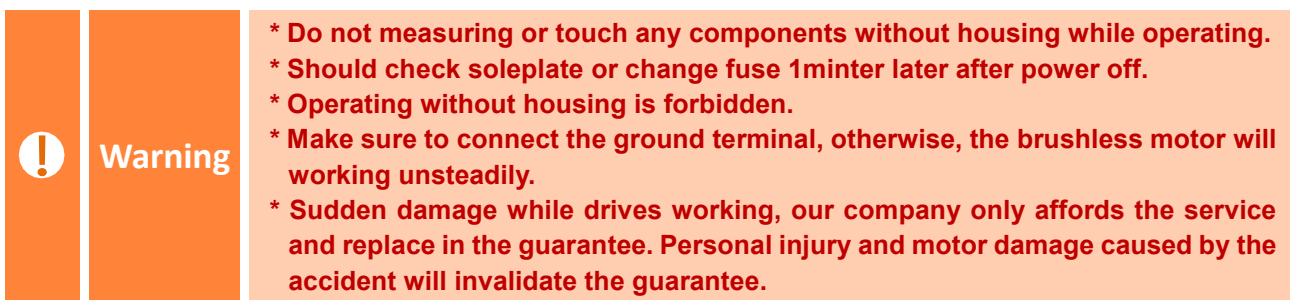

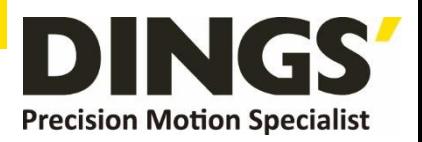

 $|C|$ 

# <span id="page-3-0"></span>**3. Terminal Connection**

#### **3.1 Power Input**

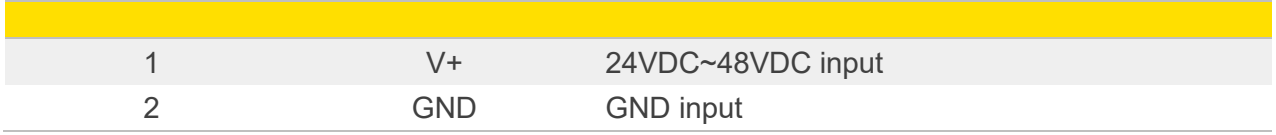

#### **3.2 Motor Input**

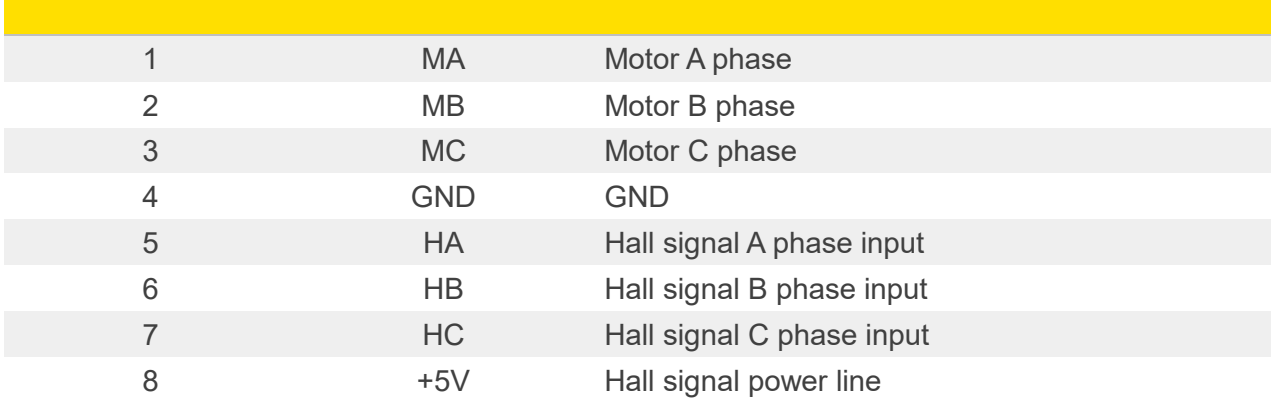

#### **3.3 Control Signal**

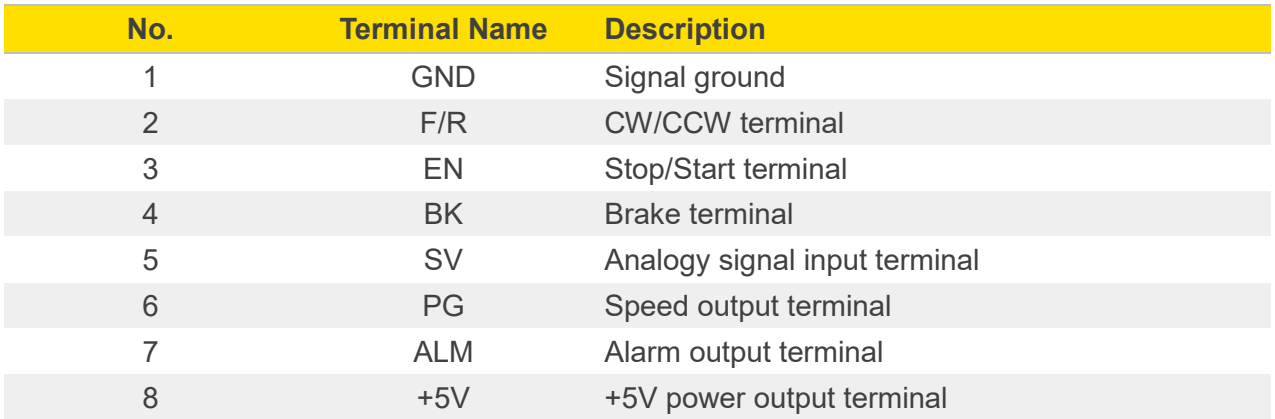

**Built-in potentiometer R-SI** : Adjust the motor speed gain, which can be adjusted from  $0 \sim 100\%$ 

**Built-in potentiometer R-CS** : Maximum protection current setting, built-in potentiometer can be set 0%~100% continuous current protection.

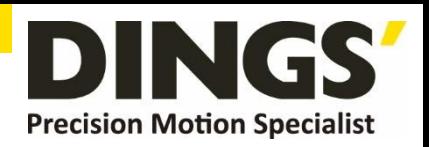

<span id="page-4-0"></span>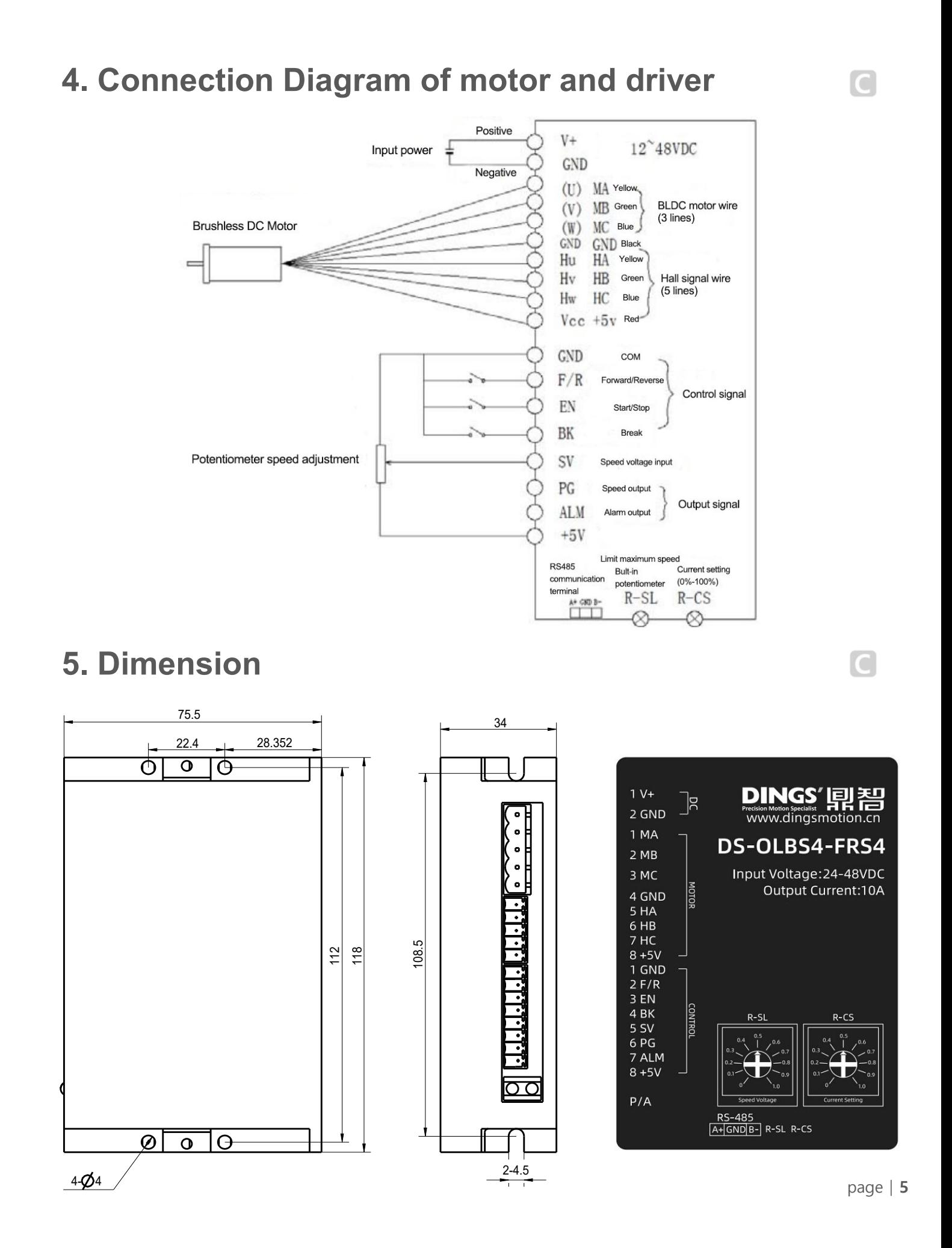

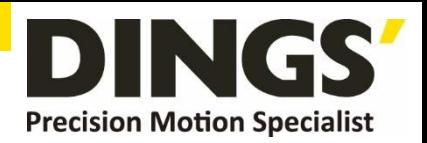

# <span id="page-5-0"></span>**6. Functions and Usage**

#### **6.1 Speed Adjustment Method**

This driver provides the user below three-speed control method:

**Inner potentiometer speed adjustment :** Rotate the potentiometer on the driver panel counterclockwise, the rotate speed decrease, rotate the potentiometer on the driver panel clockwise, the rotate speed becomes higher. Please make sure the potentiometer is set in the minimum state when you use external input mode to adjust the speed.

**External input adjustment :** Connect the terminals of the external potentiometer to the GND and +6.25v terminal, connect the regulator terminal to SV, then you can adjust the speed by using an external potentiometer. It also can achieve speed adjust through other control units (Such as PLC, SCM, etc) input analog voltage to SV. The acceptance of SV is DC 0V~+5V, and the corresponding motor rotate speed is 0 to rated speed.

You also can use the external digital signal to adjust speed: apply PWM with 5V amplitude and 1KHz~2KHz Frequency between SV and GND to adjust the speed. the motor rotate speed is adjusted by the duty radio liner adjustment. At this time, by adjusting the R-SV potentiometer, SV digital signal amplitude can be 0~1.0 ratio attenuation processing. Generally, adjust R-SV to 1.0, SV input digital signal without attenuation processing.

### **6.2 Motor Operate / Stop Control (EN)**

You can control the brushless motor to run or stop by controlling the terminal "EN" and "GND" connecting. The motor will be running when we connect the terminal "EN" to "GND"; when shut down, the motor will stop naturally, and the stopping time will be decided by the inertia and load adding on the motor.

# **6.3 Motor Rotation Direction Control (F/R)**

You can control the motor rotation direction by controlling the terminal "F/R" and "GND" connection. When connect terminal "F/R" to terminal "GND", the motor will run at CCW (view from motor output side), and when shut down, the motor will run at another direction.

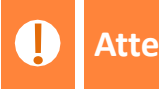

**Attention If you need to change the motor rotation direction, please stop the motor at first, otherwise the driver shall be damaged.**

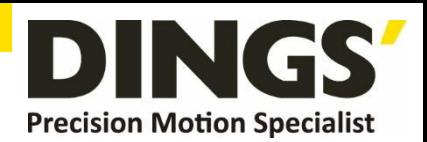

## <span id="page-6-0"></span>**6.4 Brake the Motor to Stop (BK)**

You can break the motor to stop if need. The motor will run when the terminal "BK" not connects to "GND", but if you connect these two terminals, the motor will stop quickly. And the motor stopping time will be decided by inertia and load adding on the motor.

#### **If you are not necessary to stop the motor quickly, please DO NOT use this**  Ţ **Attention function, cause it has some electrical and mechanical impact on the motor and driver.**

# **6.5 Speed Signal Output (PG)**

The speed pulse output port is 0C, output 30V/10mA max. You can connect with a resistance (3K ohm ~10K ohm) between signal and input power to get the pulse signal, this port will output serial pulses which has fixed extent ( it is 50uS). This output pulse from every rotation of the motor is 3 x N, "N" means the total pole number of the magnet. For example, 2 pair of poles, means 4 poles motor, 12 pulses per turn, when the motor speed is 500rpm, the pulses out from the PG is 6000.

# **6.6 Alarm Output (ALM)**

The alarm output port is 0C, output 30V/10mA max. You can connect a resistance (3K ohm ~10K ohm) with the input power to get the alarm signal. When alarm, this port is connecting the GND (Low voltage), and the driver will stop working and keep in alarm status.

### **6.7 Drive Failure**

Over-voltage or over-current will lead the driver to a protection status, the driver will automatically stop working, the motor stop and blue light are flashing. As long as you enable terminals to reset (EN and GND disconnected) or power Off, the driver will disarm the alarm. Please check the motor wiring once this failure occurred.

# **7. Communication Method**

The communication mode adopts the standard Modbus protocol and conforms to the national standard GB/T 19582.1 - 2008. Using RS484 two-wire serial link communication, the physical interface uses the conventional 3-pin 2.54 wiring port (A, GND, B-) terminals, which is very convenient for serial connection. Transfer mode RTU, check mode CRC, CRC start word FFFFH. Data mode 8-bit asynchronous serial, 1 stop bit, invalid check bit,

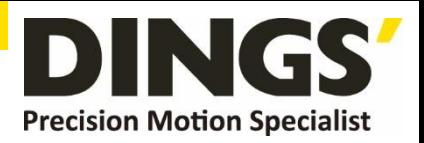

support multiple communication rates (see parameter table for details).

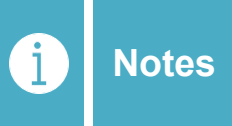

**If the communication mode control motor is required, it must be performed under the MBUS control mode and the internal control terminal.**

Function parameters support 03H multi-register read, 06H single register write.

Site Address: 00 : Broadcast Address

1-250 : User Address

251-255 : Special address, user cannot use

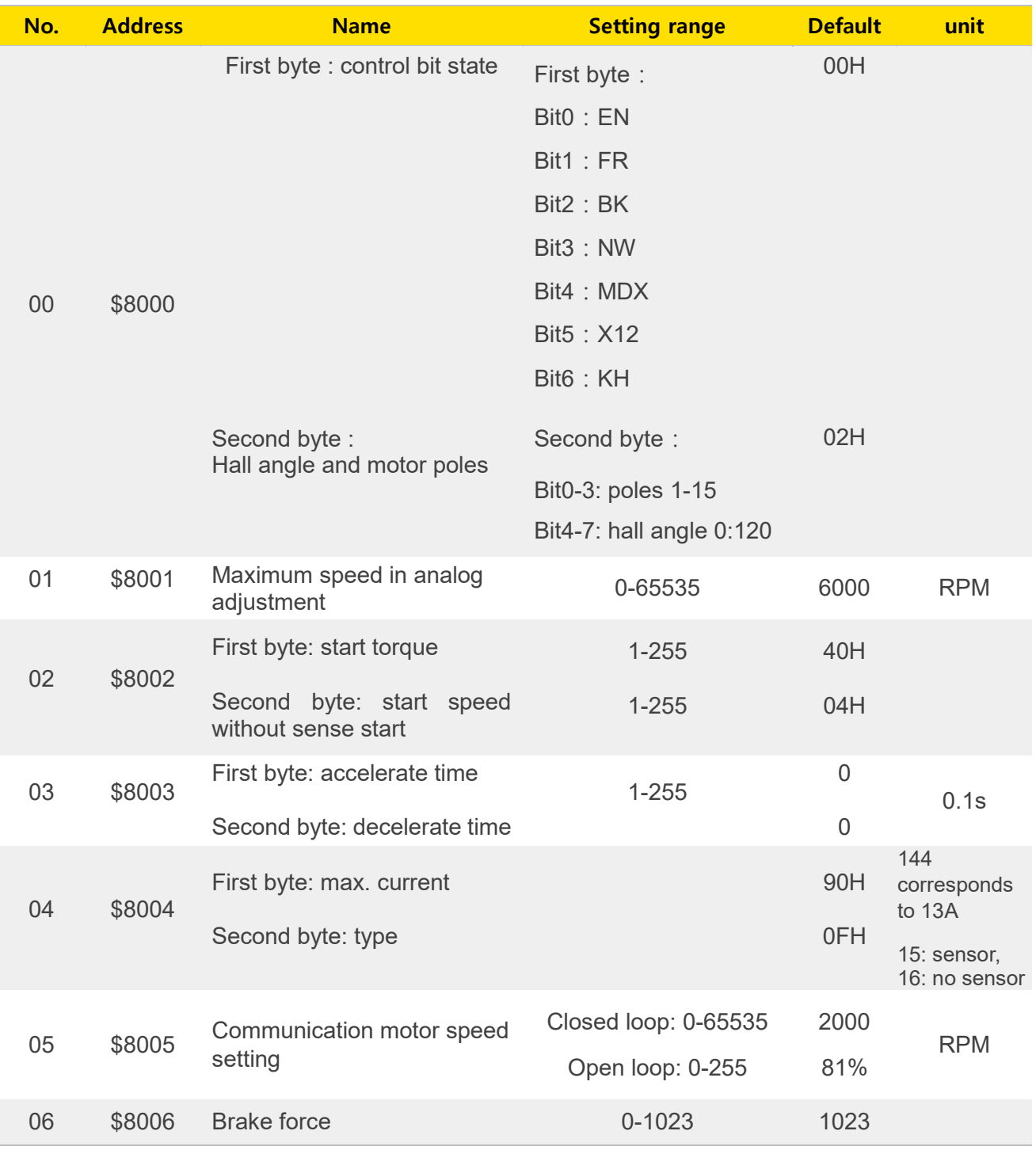

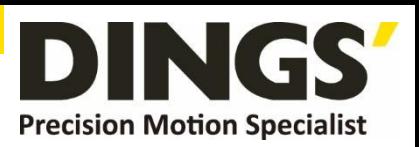

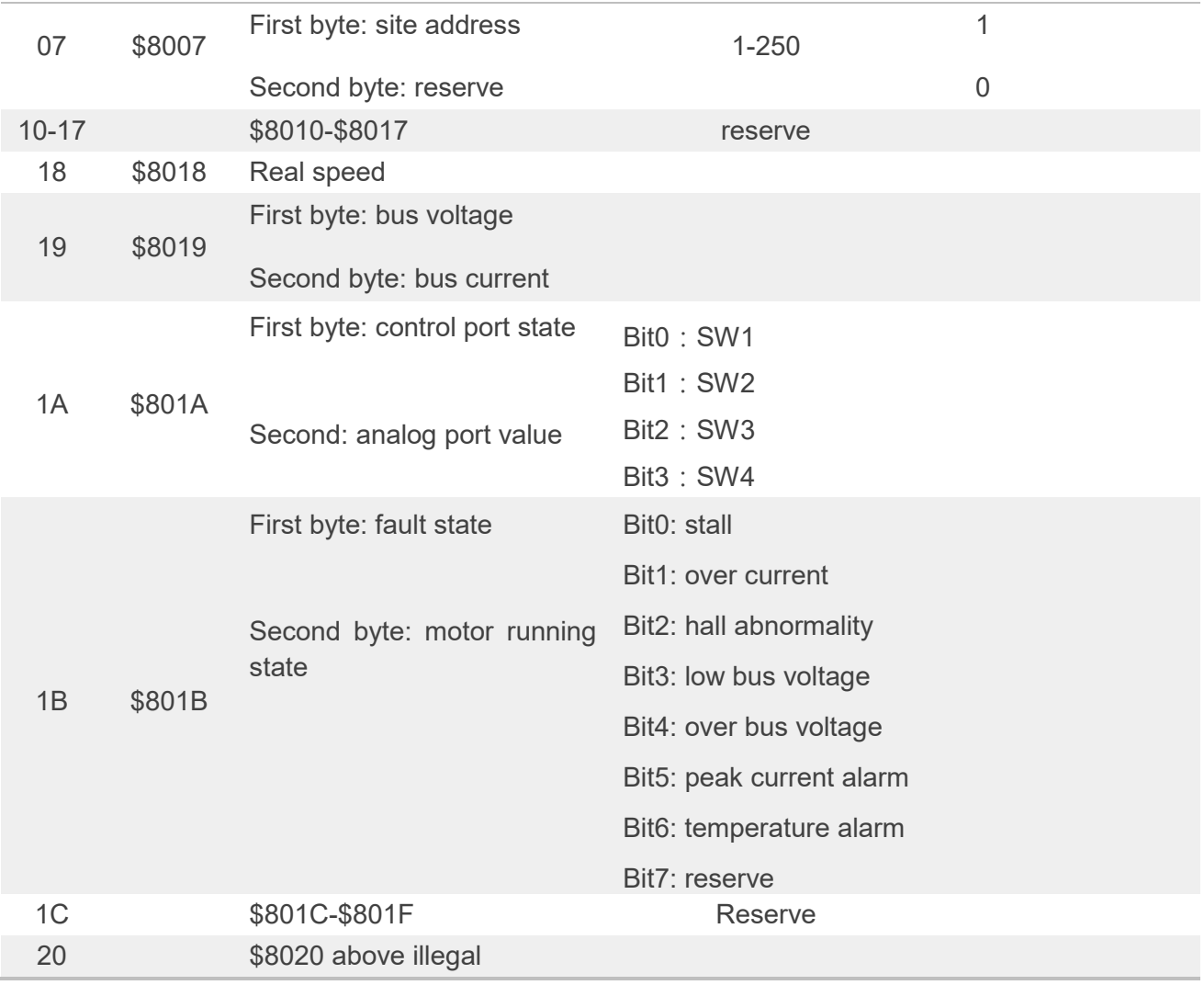

Site address 8000H-8017H Read-write register

Site address 8018H-801FH Read-only register

Other address is illegal

8000: first byte:

- EN: when NW=0, 0: external EN low level effective 1: external EN high level effective when NW=1, 0: EN ineffective 1: EN effective
- FR: when NW=0, 0: external FR low level effective 1: external FR high level effective when NW=1, 0: FR ineffective 1: FR effective
- BK: when NW=0, 0: external BK low level effective 1: external BK high level effective when NW=1, 0: BK ineffective 1: BK effective

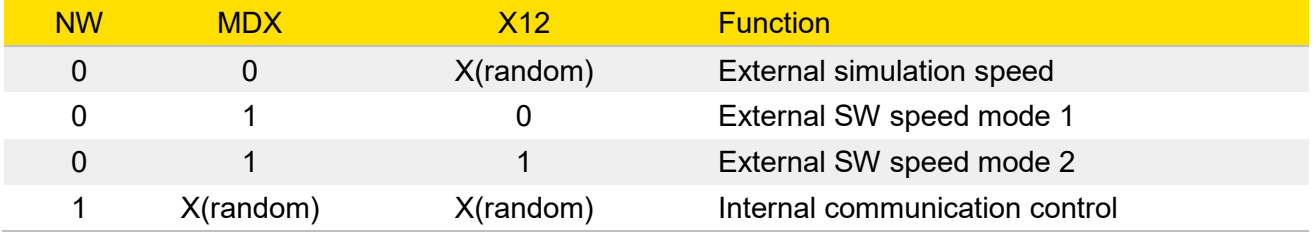

KH: 0: Speed closed loop mode 1: Speed open loop mode

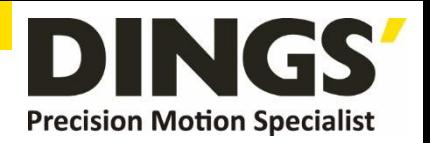

 $\overline{C}$ 

# <span id="page-9-0"></span>**8. Communication Wiring Method**

RS-485 communication can be communicated by driving a conventional 3-pin 2.54 wiring port. The pins for a conventional 3-pin 2.54 wiring port are defined as follows:

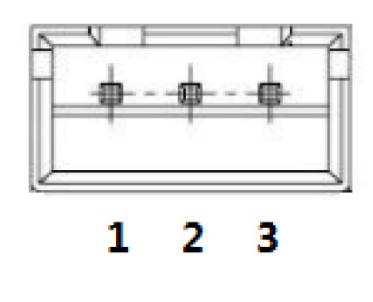

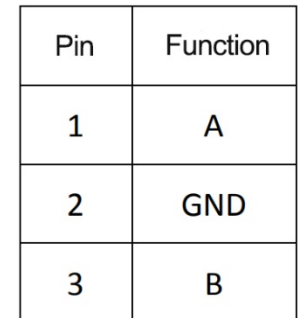

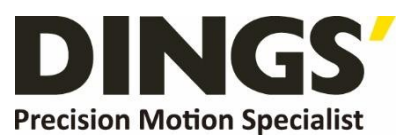

**International** 

**Customer**

Person in Charge :

Daniel Jang

[daniel@dingsmotion.com](mailto:daniel@dingsmotion.com)

Building 1#, 355 Longjin Road,

Changzhou Economic Development

Zone, Jiangsu, China

+86-519-85177826, 85177827

**North America** 

**Customer**

Person in Charge :

#### Nicolas Ha

sales[@dingsmotionusa.com](mailto:sales@dingsmotionusa.com)

335 Cochrane Circle Morgan Hill, CA 95037

+1-408-612-4970

#### **China**

**Customer**

Person in Charge :

Sweet Shi

info@dingsmotion.com

Building 1#, 355 Longjin Road, Changzhou Economic Development Zone, Jiangsu, China +86-519-85177826, 85177827

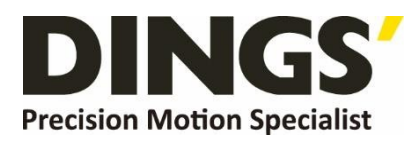

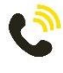

+86-0519-8517 7825

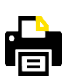

+86-0519-8517 7807

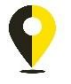

Building 1#,355 Longjin Road, Changzhou Economic Development Zone, Jiangsu, China

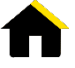

www.dingsmotion.com

It is prohibited to copyright or replication of the part or whole of user manual without permission.